# **Frequently Asked Questions About Online Worship**

## **Q: Where do I go for more information on viewing online worship?**

You can get information and the service times on our website at [www.MatthewsUMC.org/Worship-Experiences](https://www.matthewsumc.org/Worship-Experiences)

#### **Q: How can I watch worship online?**

View worship online from your computer web browser, smart phone, tablet, or smart television by visiting [www.MatthewsUMc.org/Live.](http://www.matthewsumc.org/Live) The stream will only appear when services are live on Sundays at 9:30 and 11:00 am. The video stream originates on [Vimeo](https://vimeo.com/matthewsumc) and is pushed to [YouTube](https://www.youtube.com/matthewsumc) and [Facebook](https://www.facebook.com/matthewsumc/) LIVE.

## **Q: Where do I go if I have technical difficulties?**

If you experience a problem loading the stream during the Contemporary or Traditional services, please visit [Vimeo.com/MatthewsUMC](https://vimeo.com/matthewsumc) or wait until the service ends, then access worship on each of the platforms.

## **Q: How do I worship online from the website?**

Scroll over the Worship tab then click "Live" and our Church Online Platform interface will launch. You can sign in with any email to chat and connect with others for a more meaningful experience. From the top right menu options, you will see the bulletin, check in and homepage links.

## **Q: How do I find the service on YouTube if I do not have the links from the website?**

While on the YouTube.com website or in the YouTube app use the search bar and search for the following term: matthewsumc OR key in the website address[: YouTube.com/matthewsumc](https://www.youtube.com/matthewsumc)

## **Q: How do I find the service on Facebook if I do not have the links from the website?**

While on the Facebook website or in the Facebook app use the search bar and search for the following term: matthewsumc

#### **Q: Do I need a YouTube or Facebook account to watch?**

No, you do not need an account.

#### **Q: How do I know if I'm watching the stream LIVE in actual real time?**

When the stream is live on the website and Facebook, you will see the **"LIVE"**indicator text within the video image to notify you that we are live. Facebook shows **"Recorded Live"**if you are watching a previous stream.

#### **Q: How can I check in to let our pastors and staff know I'm watching?**

It is important for us to know you are here! You can: 1) Share a comment on the Facebook live post or within the YouTube chat 2) Check in anytime right from our homepage a[t www.MatthewsUMC.org](http://www.matthewsumc.org/) 3) Email your name with "Watching Live" in the subject line t[o communications@matthewsumc.org.](mailto:communications@matthewsumc.org) *(We make this simple for you from the "Worship Check In" link in our Friday Celebration email! Subscribe to that emai[l here.](https://matthewsumc.us2.list-manage.com/subscribe?u=f902350259201438315b99ef4&id=ba92d67b48))*

#### **Q: Can I still give an offering or tithe if we are watching online?**

Yes, you can give from a smart phone or device by sending a **TEXT to 73256** and typing in the message line: **Matthews**. Hit send, then Follow the Link to give online. From a desktop, visit [give.matthewsumc.org](http://give.matthewsumc.org/)

# **Q: Where can I watch previous worship messages?**

Message archives are stored on Vimeo under ou[r Contemporary Showcase](https://vimeo.com/showcase/8014866) [& Traditional Showcase.](https://vimeo.com/showcase/8186858) Messages prior to 2021 can be found under our Vimeo worship channel at [Vimeo.com/MatthewsUMC.](https://vimeo.com/channels/mumcworship) 

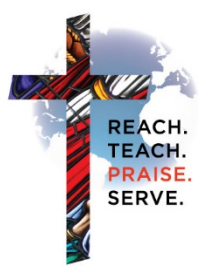

MATTHEWS UNITED METHODIST